## Form KE14-K514 (EZ)

## **Chronological Research Lab Operating Budget**

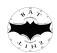

Please read Instructions before filling out section.

OMB No. 11514-11514
2012

Attachment Sequence No. **4** 

Department of the Treasury Internal Revenue Service

Instructions

□ Authorized by the Bureau of Asynchronous Time Standardization, Handling, Infrastructure, and Taxation (B.A.T.S.H.I.T.)

Lab name(s) shown on return

Chief Point of Contact

Chief Point of Contact

Street Address

Internal Revenue Service regulations require appropriate declaration

City and State

Peach Frontier Catherine Chronos 2320 Newport Street San Mateo California

Part I

| of laboratory operational budgets. Fortunately, we here at  B.A.T.S.H.I.T. are here to help you through by providing this simpli-               |                                                                                     |      |              |     |       |                                                                    | (a) Budget                   | (b) Budget                | (c) Budget | (d) Budget | (e) Budget | (f) Budget |
|----------------------------------------------------------------------------------------------------|-------------------------------------------------------------------------------------|------|--------------|-----|-------|--------------------------------------------------------------------|------------------------------|---------------------------|------------|------------|------------|------------|
| fied version of IRS Form KE14-K514-EZ. Simply enter the appropri-                                                                               |                                                                                     |      |              | Evn | enses | ,000                                                               | ,000                         | ,000                      | ,000       | ,000       | ,000       |            |
| ate dollar amounts (in multiples of \$1000) in Part I so that each of the                                                                       |                                                                                     |      |              |     | enses | ,000                                                               | ,000                         | ,000                      | ,000       | ,000       | ,000       |            |
| 36 cells are filled with either \$1000, \$2000, \$3000, \$4000, \$5000, or \$6000, and that each dollar amount appears exactly once in each row |                                                                                     |      |              |     | enses | ,000                                                               | ,000                         | ,000                      | ,000       | ,000       | ,000       |            |
| and column. Then follow the simple steps in Part II. We have                                                                                    |                                                                                     |      |              |     | enses | ,000                                                               | ,000                         | ,000                      | ,000       | ,000       | ,000       |            |
| pre-filled out the correct values at certain steps; if your calculated                                                                          |                                                                                     |      |              |     | enses | ,000                                                               | ,000                         | ,000                      | ,000       | ,000       | ,000       |            |
| values match, then you have filled out the form correctly.                                                                                      |                                                                                     |      |              |     | enses | ,000                                                               | ,000                         | ,000                      | ,000       | ,000       | ,000       |            |
| Pai                                                                                                    | t II Determining Necessary Ch                                                       | eckp | ooints and B |     |       |                                                                    |                              | , 000                     | , 000      | , 000      | 7000       | ,000       |
| 7                                                                                                    | Enter row 1, column (a) or row 1, column (b), whichever is larger                   | 7    |              |     | 26    | -                                                                  | oly row 2<br>the value       | 4 by row there            | 25 and     | 26         | 6,000      | 0,000.     |
| 8                                                                                                    | Enter row 1, column (a) or row 1, column (b), whichever is smaller                  | 8    |              |     | 27    |                                                                    |                              | olumn (a) o<br>ichever is |            | 27         |            |            |
| 9                                                                                                    | <b>Divide</b> row 7 by row 8 and enter the value here                               |      | 5            |     | 28    | Enter row 4, column (a) or row 4, column (b), whichever is smaller |                              |                           | 28         |            |            |            |
| 10                                                                                                    | Enter the value from row 1, column (c)                                              | 10   |              |     | 29    |                                                                    | act row 2<br>the value       |                           | w 27 and   | 29         | 2          | 2,000.     |
| 11                                                                                                    | Enter the value from row 2, column (c)                                              | 11   |              |     | 30    |                                                                    | the <b>sum</b><br>ow 5, colu |                           | column (e  | 30         |            |            |
| 12                                                                                                    | <b>Multiply</b> row 10 by row 11 and enter the value here                           | 12   | 12,000,00    | 00. | 31    | Enter<br>colum                                                     |                              | from row                  | 4,         | 31         |            |            |
| 13                                                                                                    | Enter the <b>sum</b> of row 1, column (d) and row 1, column (e)                     | 13   |              |     | 32    |                                                                    | ow 30 to<br>the value        | row 31 ar<br>here         | nd         | 32         | 13         | 3,000.     |
| 14                                                                                                    | Enter the value from row 2, column (e)                                              | 14   |              |     | 33    | Enter<br>colum                                                     |                              | from row                  | , 5,       | 33         |            |            |
| 15                                                                                                    | Add row 13 to row 14 and enter the value here                                       | 15   | 13,00        | 0.  | 34    | Enter<br>colum                                                     |                              | from row                  | 6,         | 34         |            |            |
| 16                                                                                                    | Enter the value from row 1, column (f)                                              | 16   |              |     | 35    |                                                                    | ow 33 to<br>the value        | row 34 ar<br>here         | nd         | 35         | 10         | ,000.      |
| 17                                                                                                    | Enter the value from row 2, column (f)                                              | 17   |              |     | 36    | and ro                                                             | ow 6, colu                   | umn (b)                   | column (b  | 36         |            |            |
| 18                                                                                                    | <b>Multiply</b> row 16 by row 17 and enter the value here                           | 18   | 10,000,00    | 00. | 37    | colum                                                              | ın (c)                       | from row                  | ·          | 37         |            |            |
|                                                                                                    | Enter the <b>sum</b> of row 2, column (a) and row 2, column (b)                     | 19   |              |     | 38    | enter                                                              | the value                    |                           |            | 38         | -          | 7,000.     |
|                                                                                                    | Enter the value from row 3, column (a)                                              | 20   |              |     | 39    | colum                                                              | ın (d)                       | from row                  |            | 39         |            |            |
|                                                                                                    | Add row 19 to row 20 and enter the value here                                       | 21   | 9,00         | 00. | 40    | colum                                                              | ın (d)                       | from row                  |            | 40         |            |            |
|                                                                                                    | Enter the <b>sum</b> of row 3, col. (b), rows 3-5, col. (c), and rows 2-4, col. (d) | 22   |              |     | 41    | enter                                                              | the value                    |                           |            | 41         | 20,000     | ,000.      |
|                                                                                                    | Add row 22 to row 4, column (e) and enter the value here                            | 23   | 25,00        | 00. | -     | colum                                                              | ın (f), whi                  | olumn (e) o<br>chever is  | larger     | 42         |            |            |
|                                                                                                    | Enter the value from row 3, column (e)                                              | 24   |              |     |       | colum                                                              | ın (f), whi                  | olumn (e) o<br>chever is  | smaller    | 43         |            |            |
| 25                                                                                                    | Enter the value from row 3, column (f)                                              | 25   |              |     | 44    |                                                                    | e row 42<br>the value        | by row 43<br>here         | 3 and      | 44         |            | 5.         |